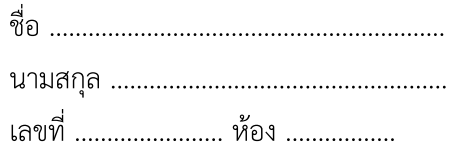

## เรื่องประวัติศาสตร์ดนตรีสากล

แบบฝึกหัด วิชา ศิลปะ

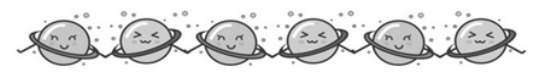

์ **คำชี้แจง** ให้นักเรียนสรุปความรู้เรื่อง ประวัติดนตรีสากลในหนังสือหน้า 100-101 ให้ถูกต้อง

## ประวัติศาสตร์ดนตรีสากล

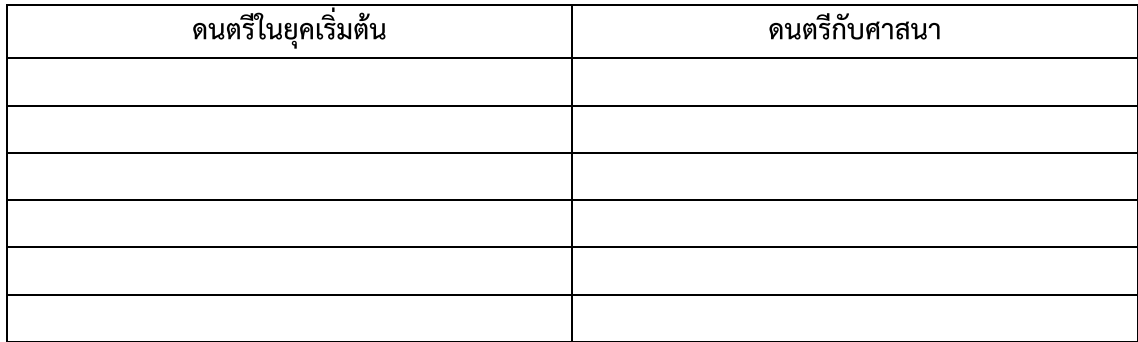

## วิวัฒนาการของดนตรีสากล

**คำชี้แจง** ให้นักเรียนสรุปความรู้เรื่อง วิวัฒนาการดนตรีสากลในหนังสือหน้า 101-105 ให้ถูกต้อง

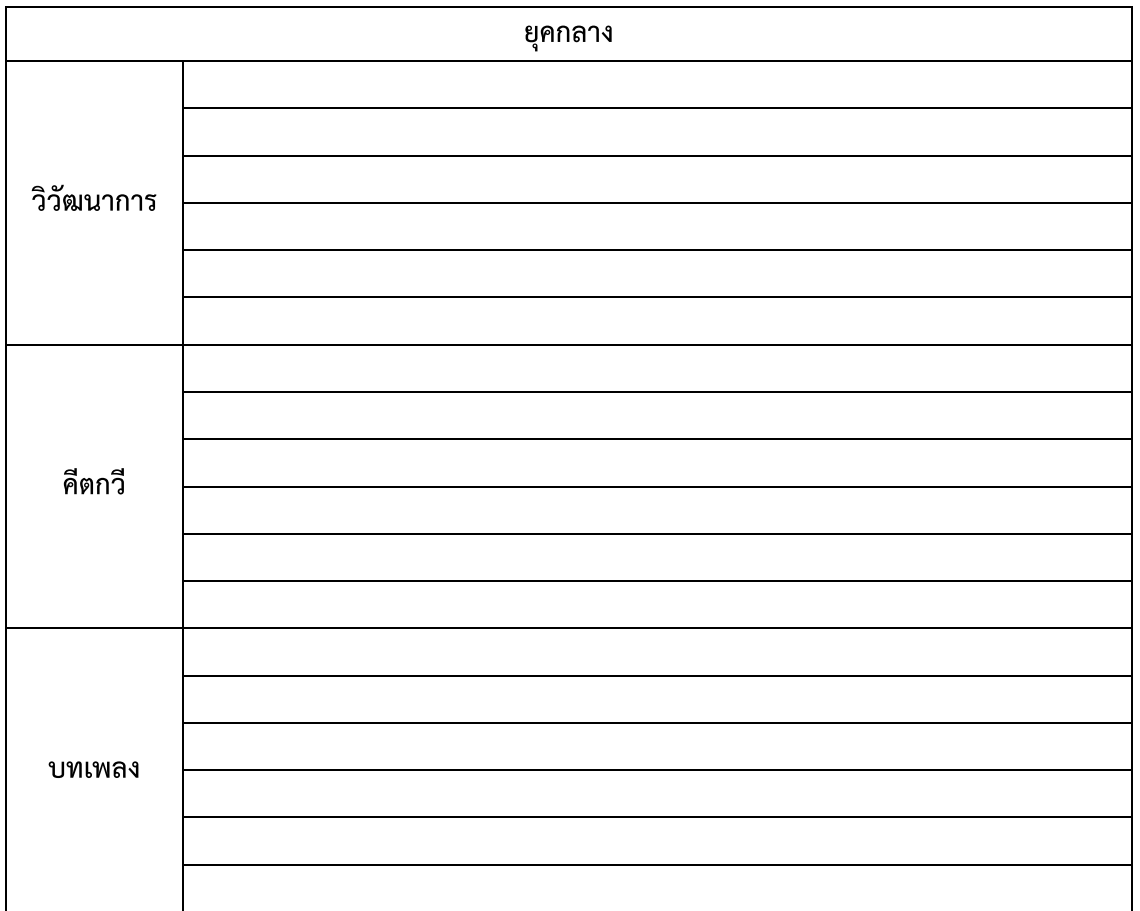

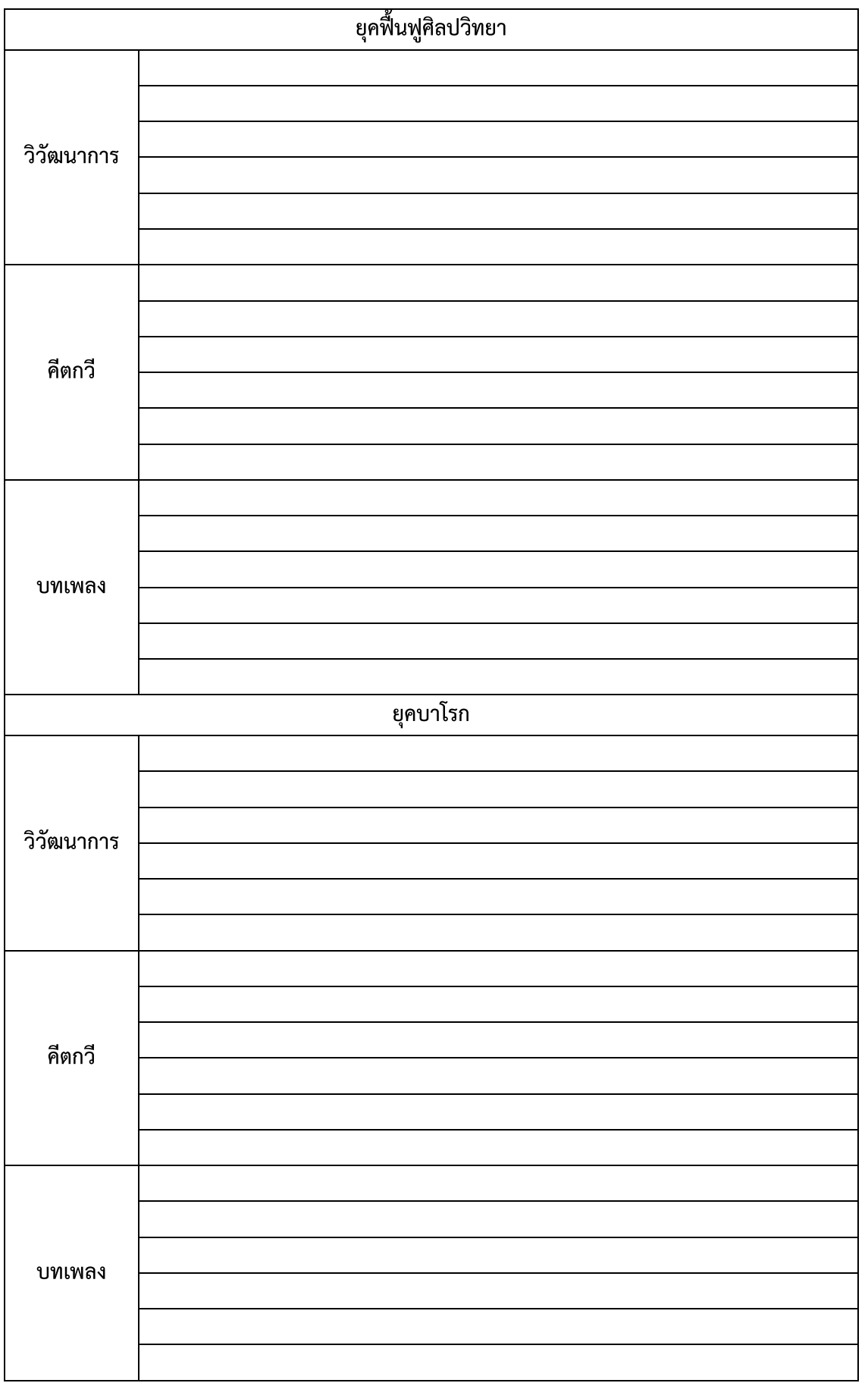

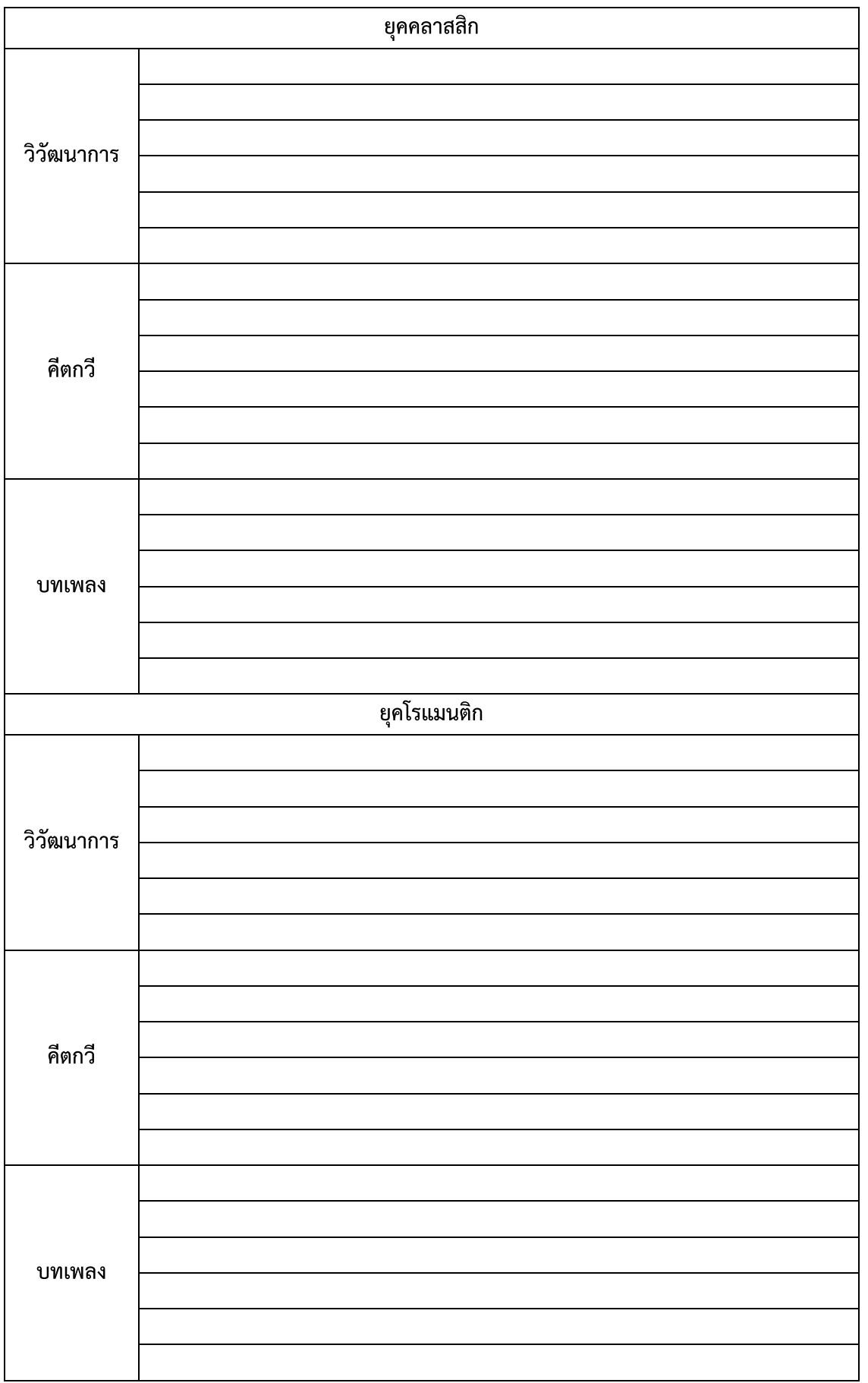

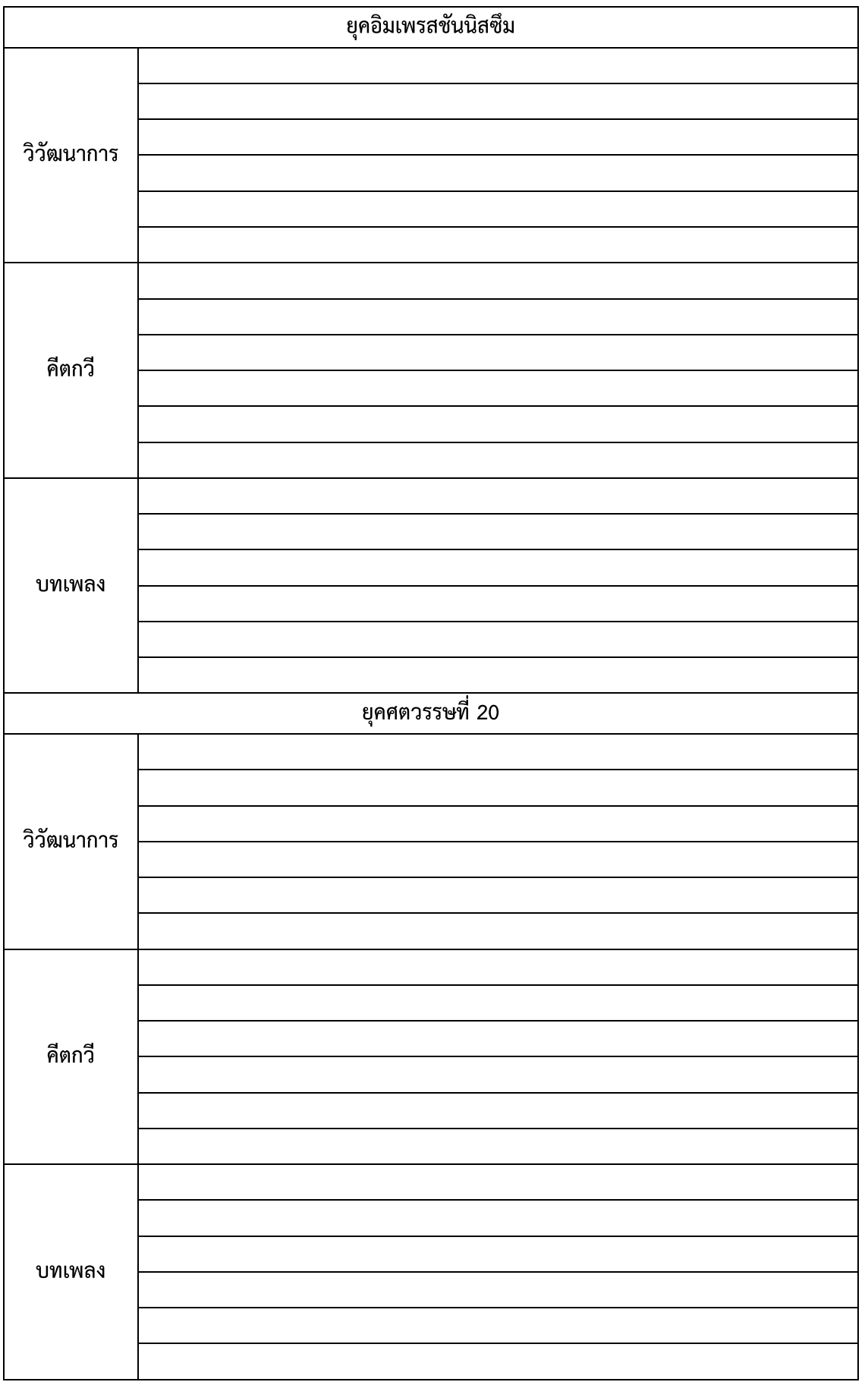